## Windows Vista

Version2.1

OS Windows Vista, Windows Vista SP1

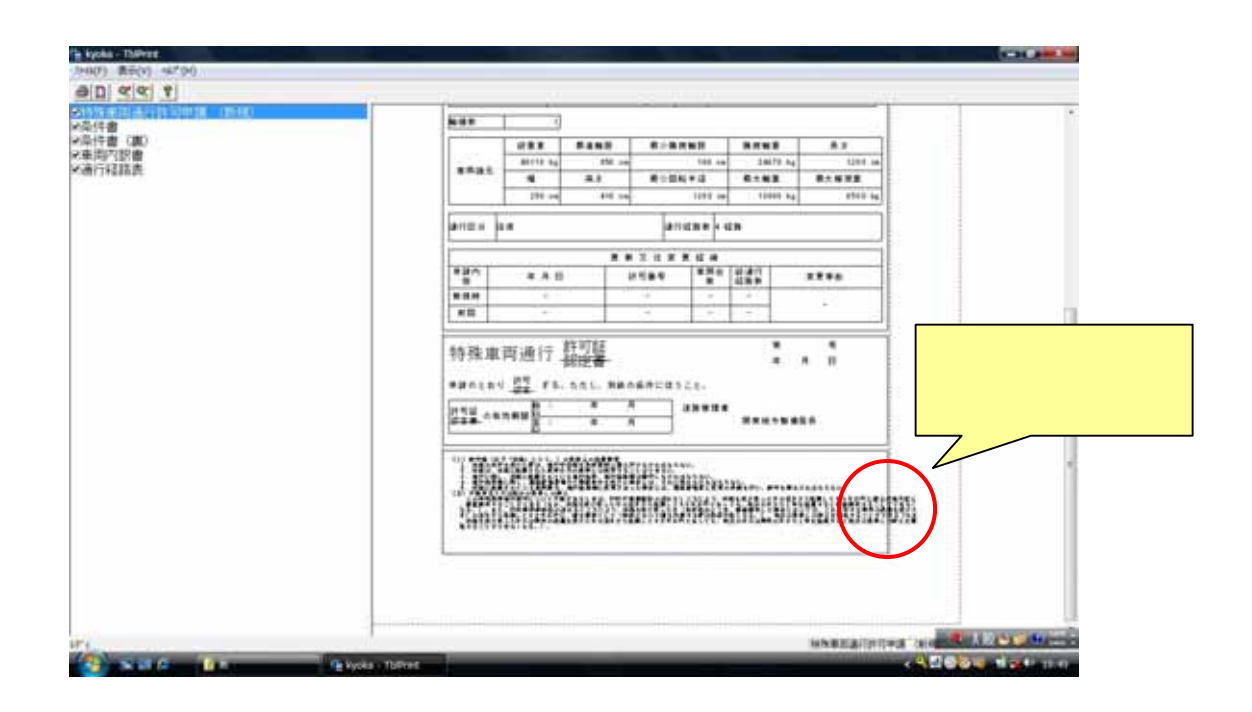